# **CCD Astroimaging Information**

## **From Observational Astronomy Web Site by David Haworth http://www.stargazing.net/david/**

## **CCD Astroimaging Books**

- *A Practical Guide to CCD Astronomy*, Patrick Martinez and Alain Klotz, 243 pages
	- A guide to choosing and using CCD cameras for amateur astronomers
- *Amateur Telescope Making*, Stephen F. Tonkin
	- Chapter 14 is on building and using a Cookbook CCD Camera by Al Kelly, 14 pages
- *The Art and Science of CCD Astronomy*, David Ratlidge, 162 pages, http://www.astrovid.com/CCDBOOKS.HTM • 12 chapters by different authors about their CCD experiences.
- *Astronomical Equipment for Amateurs*, Martin Mobberley
	- Chapter 8 is on electronic imaging, 43 pages
- Astrophotography for the Amateur,  $2<sup>nd</sup>$  Ed., Michael A. Covington
- Chapter 12 is on Computer Image Enhancement, 26 pages & Chapter 13 is on CCD Imaging, 16 pages
- *CCD Astronomy Construction and Use of an Astronomical CCD Camera*, Christian Buil, 321 pages
	- An intermediate to advanced understanding of CCD camera design, operation and imaging processing.
	- http://www.willbell.com/ccd/ccd4.htm or http://www.astrovid.com/CCDBOOKS.HTM
- *The CCD Camera Cookbook*, Richard Berry, Veikko Kanto & John Munger, 176 pages
	- This book shows you how to build your own CCD camera.
	- http://www.willbell.com/ccd/ccd5.htm
	- *Choosing and Using a CCD Camera*, Richard Berry, 96 pages
	- Book includes Quikpix software for PCs
	- http://www.willbell.com/ccd/ccd6.htm
- *Deep Space CCD Atlas: North (264 pages) and South* books by John Vickers P.O.B. 1292 Duxbury, MA 02331
	- A good reference of CCD images to verify your objects
- *Electronic Imaging in Astronomy Detectors and Instrumentation*, Ian S. McLean, 472 pages
	- CCDs and other imaging devices used in professional observatories
- *FOSTER CCD Imaging Series*, Software Bisque, 107 pages, http://www.bisque.com/
- Covers the fundamental requirements for obtaining good CCD images.
- *The Handbook of Astronomical Image Processing*, Richard Berry & James Burnell, 640 pages
- A very good book on image processing & it includes *Astronomical Image Processing for Windows* (AIP4WIN) • Willmann-Bell, Inc. http://www.willbell.com/aip/index.htm
- *Handbook of CCD Astronomy*, Steve B. Howell, 164 pages, Cambridge University Press
- Good intermediate introduction to CCD imaging.
- *Introduction to Astronomical Image Processing*, Richard Berry, 96 pages
	- A beginners' guide to CCD image enhancement for PCs and basics on CCD imaging processing, includes Astronomical Image Processing (AIP245) software
	- http://www.willbell.com/ccd/ccd7.htm
- *The New CCD Astronomy*, Ron Wodaski, 476 pages
	- A very good book to start learning about CCD astronomy
	- http://www.newastro.com/newastro/default.asp
- *Splendors of the Universe: A Practical Guide to Photographing the Night Sky*, Terence Dickinson, Jack Newton, Terrence Dickinson
	- Covers various aspects of astrophotography including CCD imaging
	- Part 4: More Power to You, 17 pages
- *Video Astronomy*, Steve Massey, Thomas A. Dobbins & Eric J. Douglass, 200 pages
	- A beginners' guide to using video
	- Sky Publishing Corp., http://skyandtelescope.com/

#### **Book Stores**

- Large astronomy book vendor: Willmann-Bell, Inc. http://www.willbell.com/ccd/index.htm
- Amazon.com book store online search, http://www.amazon.com/
- Powells a local Portland book store with online search, http://www.powells.com/

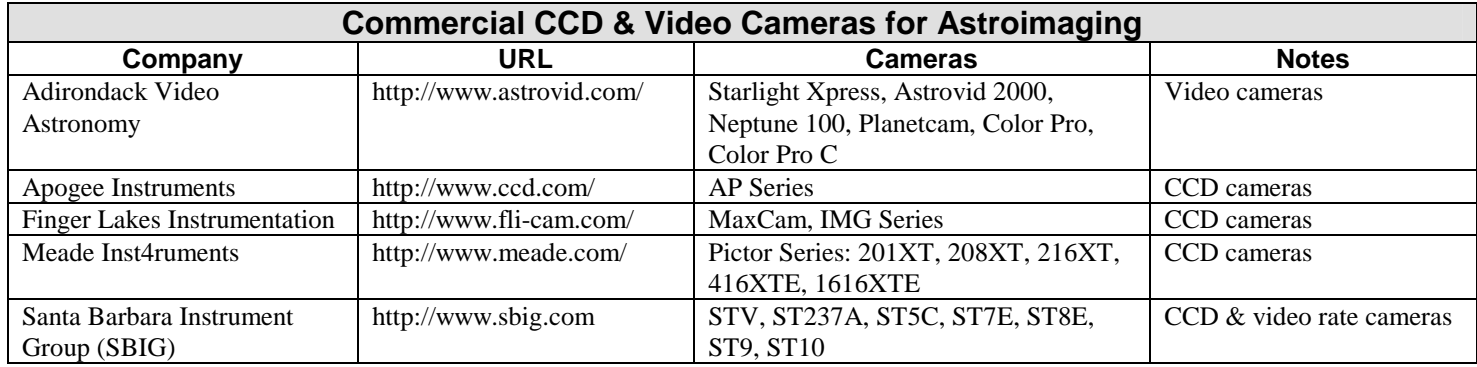

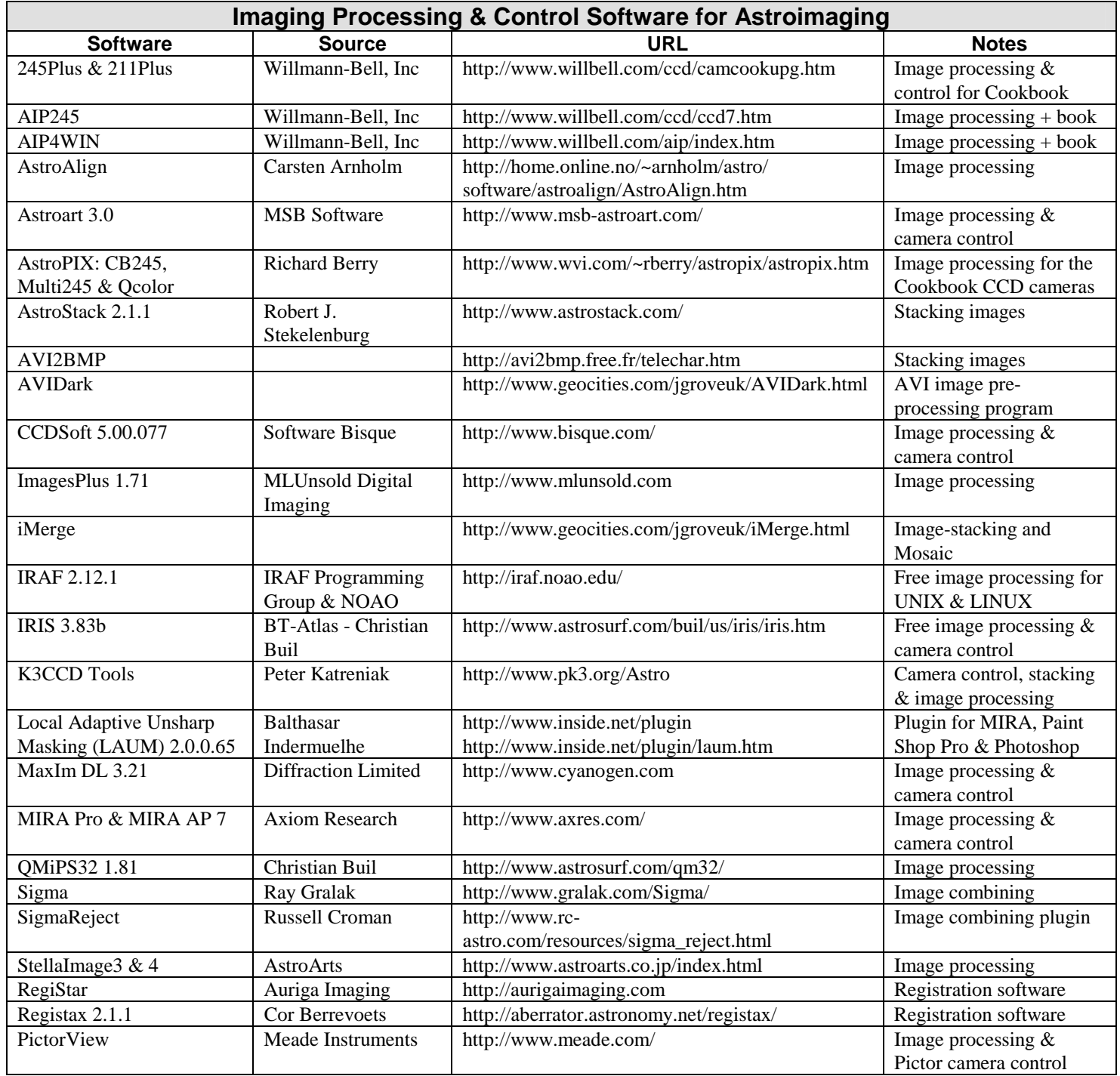

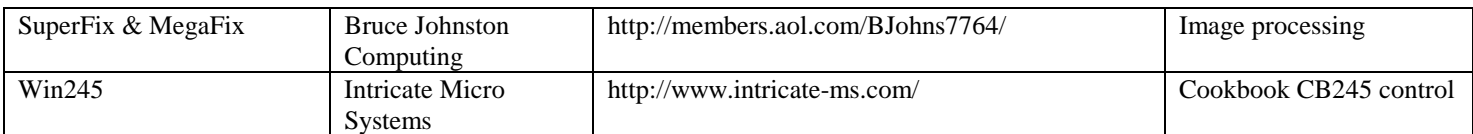

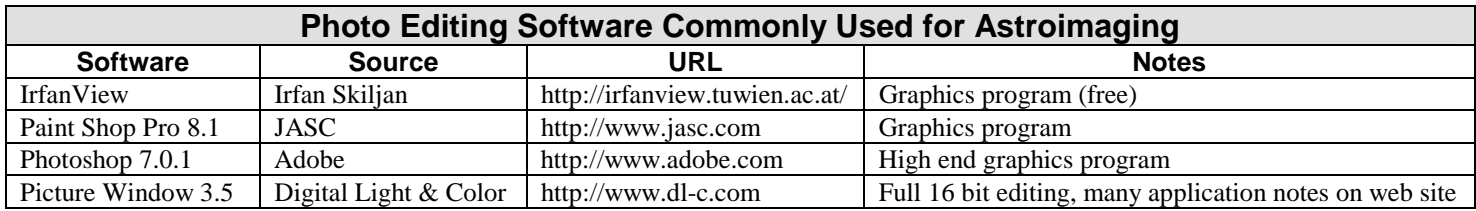

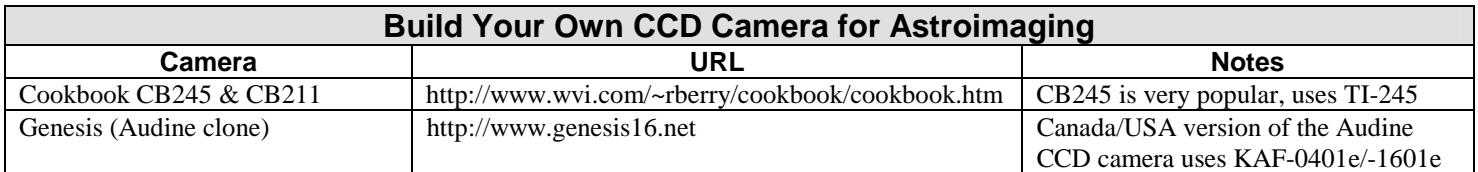

## **CCD Astroimaging Accessories**

- Murnaghan Instruments, http://www.e-scopes.cc/Murnaghan\_Instruments\_Corp56469.html • Flip mirrors & optical filters
	- Optec, Inc., http://www.optecinc.com
		- Telecompressor lens for CCD cameras, PC-controllable filter slides/filter wheels and pre-viewer equipment
- Scientific Imaging Technologies, Inc. http://www.site-inc.com
- High end CCD IC manufacturer

#### **CCD Astronomy Magazine**

- CCD Astronomy was published from spring 1994 to winter 1997 with four issues per year.
	- Obtain the back issues of CCD Astronomy from Sky Publishing Corp., http://skyandtelescope.com/
	- Especially summer 1995 for the article *Starting Out Right* by Douglas George.
		- This is a must to read article for anyone starting in CCD imaging.

#### **CCD Astroimaging Magazine Articles**

- *Amateur Telescope Making Journal,* This magazine is not being published in any more.
	- Issue #14, The "What Next" Crisis in CCD Imaging by Richard Berry
	- Issue #13, Telescopes for CCD Imaging (Revisited) by Richard Berry
	- Issue #12, Noise in CCD Cameras by Richard Berry
	- Issue #11, CCD Imaging In Color by Richard Berry
	- Issue #8, Imaging on a Mountaintop Telescopes for CCD Imaging Part IV by Richard Berry
	- Issue #7, Telescopes for CCD Imaging Part III by Richard Berry
	- Issue #6, Telescopes for CCD Imaging Part II by Richard Berry
	- Issue #5, Telescopes for CCD Imaging by Richard Berry
	- *Astronomy* Explore the Universe Magazine, http://www.astronomy.com
	- 1999 5<sup>th</sup> Edition, From Darkroom to Digital
- *Astronomy* Magazine, http://www.astronomy.com
	- 2002, September, Capture the Sky from Kitt Peak
	- 2002, July, Over the Rainbow
	- 2002, May, Catch an Extrasolar Planet
	- 2002, March, Trichannel Astrophotography
	- 2002, March, Imaging from the 'Burgs
	- 2002, February, Catching the Light Digitally Enhancing Your Astrophotos
	- 2001, February, Sharpen Your Images
	- 2001, January, Sunsational Photography
	- 2000, September, Exploring the Digital Darkroom
	- 2000, April, In Cyber Color
	- 2000, March, How to Record the Digital Sky
	- 2000, February, Capture the Sky on a CCD
- 1999 September, Adaptive Optics Meet CCDs
- 1998 April, CCD Cameras Get Savvy, ST-7 & ST-8
- 1997 February, In Search of Faint Galaxies
- 1996 December, Piece-by-Piece Astrophotography
- 1996 March, Beyond the Visible with CCDs
- 1996 Observer's Guide, Shooting the Sky With an Electronic Camera
- 1995 September, Tune Up Your Telescope for CCD
- 1995 February, Catching Comets with a CCD
- 1994 September, Seeing & Believing (Don Parker)
- 1994 August, Working in the Digital Darkroom
- 1993 October, Over the Edge
- 1993 April, The Digital Darkroom, "Printing" the Image
- 1993 March, The Digital Darkroom, "Developing" the Image
- 1992 February, Celestial Seeing: Three Imaging Technologies
- 1991 August, Snapping the Planets Electronically
- *Astronomy Now* Magazine, http://www.astronomynow.com/
- 2003 November, A night with the Feras
- 2003 October, Simple telescope shooting
- 2003 September, Basic CCD techniques
- 2003 August, Imaging the Red Planet
- 2003 July, Simple skyshooting
- 2003 June, Imaging the Sun in Ha
- 2003 May, The STV: Video camera, CCD, or autoguider?
- 2003 March, Testing a CCD trio
- 2003 January, Join the Hunt (for extrasolar planets)
- 2002 March, Amateur Astronomical Spectroscopy
- 2000 March, At the Sharp end of Amateur Technology
- 1999 May, Recording an Eclipse on Video
- 1999 March, The Digital Age
- 1998 December, Finding the Position
- 1998 September, A CCD Overview
- 1998 June, CCD Sky: Supernova Patrol
- 1998 May, Ultimate Observing, Tom Puckett Observatory
- 1998 March, The Celestron Fastar SCT
- 1998 March, CCD Sky, General Tips
- 1998 January, Observations from Portugal, Pedro Re CCD setup
- 1997 December, CCD Sky: Processing Images
- 1997 November, An Eyepiece Camera MX5
- 1997 September, CCD Sky: Finding Faint Objects
- 1997 June, CCDs The Next Quantum Leap
- 1997 March, CCD Sky, Celestron Pixcel 255 Camera
- 1997 March, CD-ROM CCD Images
- 1996 December, Planetary Imager (Don Parker)
- 1996 September, CCD Time Machines
- 1996 June, Terry Platt Interview (inventor of the Starlight Xpress CCD cameras)
- 1995 October, From Camera and Film to CCD and Disk
- 1995 September, Stars in CCD Color
- 1995 June, By the Light of a Pixelled Moon
- 1995 April, Incredible Skies Captured by CCD
- *Sky News* Magazine*,* http://www.skynewsmagazine.com
	- 2000 September/October Astro-Imaging With a Commercial Digital Camera
- *Sky & Telescope* Magazine*,* http://skyandtelescope.com/
	- 2003 November, As the World Turns (Star Trails)
	- 2003 September, Get Ultrasharp Planetary Images with Your CCD Camera
	- 2003 August, Creating High-Resolution Color CCD Mosaics with Photoshop
	- 2003 July, Getting Star and Nebula Colors Right in CCD Imaging
	- 2003 June, Shooting the Planets with Webcams
- 2003 April, Guiding Techniques for Astrophotography
- 2003 March, The New Age of CCD Observing
- 2003 February, Scanning Deep-Sky Astrophotos
- 2003 February, Four Low-Cost Astronomical Video Cameras
- 2003 January, CCD Imaging with Hydrogen-Alpha Filters
- 2002 December, Shooting the Space Station with Video
- 2002 November, Planning an Astro-Imaging Expedition
- 2002 October, Deep-Sky Imaging with Digital Cameras
- 2002 September, Focusing a CCD Camera
- 2002 July, Measuring Double Stars with Video
- 2002 April, Improving Astrophotos with Photoshop's Curves
- 2002 February, Wide-Field Imaging with CCD Cameras
- 2001 December, Thoughts on Super-Resolution Planetary Imaging
- 2001 November, Two Ultrasensitive CCD Cameras
- 2001 November, Imaging the Sky from the Suburbs
- 2001 October, A Trio for Minor-Planet Observers
- 2001 September, Fixing Vignetting in Astrophotos
- 2001 August, The Astrovid Color PlanetCam
- 2001 August, Astro Imaging with Digital Cameras
- 2001 July, High-Resolution Composite Color Imaging with Films
- 2001 July, Color CCD Imaging with Luminance Layering
- 2001 May, Automated Meter Observing
- 2001 January, Combining Exposures with Layer Masks
- 2001 January, STV: Digital Imaging for the Masses?
- 2000 December, Backyard Science: The IAPPP and the Amateur Astronomer
- 2000 November, Color Planetary Imaging for Beginners
- 2000 August, Automatic Asteroid Hunting
- 2000 July, Getting the Most from a CCD Spectrograph
- 2000 May, Backyard Spectroscopy
- 2000 February, A Place for Astro Imagers
- 2000 January, Thoughts of High-Resolution Imaging
- 1999 August, A First Look: SBIG's Enhanced ST-7E CCD Camera
- 1999 August, Video of the Stars (Astrovid 2000)
- 1999 July, Under One Roof (MaxIm DL)
- 1999 June, Expanding the View
- 1999 May, Going to the Limit
- 1999 March, Warming Up to Digital Imaging
- 1999 March, Sentinel of the Sky
- 1999 February, Building a Fiber-Optic Spectrograph
- 1998 December, True-Color CCD Imaging
- 1998 November, Astrophotography with a Twist, Digital Image Processing
- 1998 November, Better Resolution Through Technology, SBIG AO-7
- 1998 July, Digital Desktop Darkroom
- 1998 June, QuickCam Astronomy
- 1998 May, Limiting Magnitudes for CCDs
- 1998 February, The Starlight Xpress MX5
- 1998 February, CCDs, Small Scopes, and the Urban Amateur
- 1997 December, Measuring the Sky with CCDs
- 1997 October, Visiting Grove Creek Observatory
- 1997 October, Test Report: Celestron's PixCel 255 CCD Camera
- 1997 September, Test Report: Meade's Pictor 208XT and 216XT
- 1997 August, Test Report: Meade's Pictor 201XT Autoguider
- 1997 August, A CCD Camera Buzzword Primer
- 1997 July, Digitally Enhance Your Astrophotos
- 1997 June, Of Pixel Size and Focal Reducers
- 1997 May, A Do-It-Yourselfer's Primer for Digital Deep-Sky Imaging
- 1997 January, Amateurs and the CCD Revolution
- 1996 July, Test Report: SBIG's ST-7 Camera
- 1995 August, Backyard Astronomy: Guiding for Sky Photography
- 1994 April, Image Processing in Astronomy
- 1993 April, An Astrophotographer's Dream Home (Jack Newton)
- 1993 February, The Limiting Magnitude of a CCD Camera
- 1991 March, Test Report: An advanced CCD imaging camera for amateurs (Lynxx-PC Plus)
- 1990 October, Camcorder Assist for Planetary Observers
- 1990 September, Test Report: A Versatile CCD for Amateurs (ST-4)
- *Sky & Space* Magazine*,* Australia Magazine +61 2 9369 3344
	- 1997 June, Technical Tips LunaCam I and II
- 1997 February, Test Report: SBIG ST-7 by Ted Dobosz
- *Skywatch 2001* Magazine*,* http://skyandtelescope.com/
- Telescopes & Camcorder, A Match Made in Heaven
- *Vision Systems Design* Magazine*,* http://www.vision-systems-design.com
	- 1998 June, Off-The –Shelf Software Provides Astronomy Researchers with Deblurred Images
- Back issues of *Observatory Techniques* Magazine*,* (605) 226-1078, Email: otm@midco.net. This magazine is not being published in any more. Issues 1 - 23 were published and had information on CCD imaging.

#### **CCD Astroimaging Conferences and Organizations**

- Imaging the Sky conferences, http://mywebpages.comcast.net/argojg/its/its2003.html
- AstroImage conferences by the Orange County Astronomers, http://www.chapman.edu/oca/special.html
- Society for Astronomical Sciences symposiums, http://www.iapppwest.org/
- Transitsearch.org, discovering transit planets orbiting stars, http://www.transitsearch.org/index.htm
- AAVSO: American Association of Variable Star Observers, http://www.aavso.org/
- Center for Backyard Astrophysics, http://cba.phys.columbia.edu/

#### **CCD Astroimaging Web Articles**

- *Astronomy* magazine articles online, http://www.astronomy.com look under Features, Hobby, Photographing the Sky
- Apogee CCD University, http://www.ccd.com/ccdu.html
- Image Processing in Astronomy Education http://www.phy.duke.edu/~kolena/talks/aapt99.html
	- A talk presented at the January 1999 meeting of the American Association of Physics Teachers Anaheim, CA
- PixelVision http://www.pv-inc.com/tutorial/tutorial.htm
- Richard Berry, http://www.wvi.com/~rberry/cookbook/cookbook.htm
	- *How CCDs Challenge Your Telescope, Refractor or Reflector, Tune Up Your Drive, etc.*
	- Sky Publishing Corp. CCD Astronomy articles are online at http://skyandtelescope.com/howto/imaging/
- Evolving Towards The Perfect CCD, U. of Oregon, http://zebu.uoregon.edu/ccd.html
- U. of Virginia
	- History of Photometry in Astronomical Observations http://www.astro.virginia.edu/~afs5z/photometry.html
	- History of Photography in Astronomical Measurements http://www.astro.virginia.edu/~afs5z/photography.html
	- Virtual Museum of Measuring Engines http://www.astro.virginia.edu/~afs5z/engines.html

## **CCD Astroimaging Computer CD-ROMs**

- *CCD Imaging CD-ROM*, Software Bisque, http://www.bisque.com/
	- Includes *FOSTER CCD Imaging* electronic book.
	- Before and after processed images
	- SkyPro CCD astronomy software demo (V2.04) with over 1,000 sample images taken with a wide range of optical instruments.
- *The Ultimate CCD Collection,* Images by Jack Newton & Don Parker
	- SkyPro CCD astronomy software demo (V2.04) with over 300 color images.
	- Images are provided in 24-bit TIFF, JPEG and 8-bit bitmap files.
	- http://www.bisque.com/
- *Deep Sky Imaging Using a CCD*, Pedro Re, Kunihiko Okano, Dennis Luse, Rik Blondeel, Michael Purcell, William McLaughlin and Luc Vanhoeck, http://www.astrovid.com/CCDBOOKS.HTM

#### **CCD Astroimaging Astronomer's Web Sites**

- Bartels, Mel http://www.efn.org/~mbartels/
- Berry, Richard http://www.wvi.com/~rberry/
	- Author of many books, articles & software programs.
	- Co-author of *The Handbook of Astronomical Image Processing*
	- Cookbook CB245 camera information & images
- Boltwood, Paul http://ottawa.rasc.ca/pictures/pboltwood/pboltwood.html
- Brewster, Jon http://astro.brewsters.net
	- Meade LX200 and 416XT techniques and images
- Burnell, James http://www.jburnell.com/
	- Co-author of *The Handbook of Astronomical Image Processing*
	- HX916, Cookbook CB245 camera images, AIP4WIN imaging processing software
- Carrico, Tom http://www.ccdargo.com/
	- SBIG ST-10ME and ST-7E camera images
- Catterall, Adrian Modern Observatory http://www.observatory.demon.co.uk/
	- Hale Eac512, SBIG ST10XME & ST-8E camera images
- Cidadao, Antonio http://www.astrosurf.com/cidadao/
	- Lunar & planetary CCD imaging
- Cole, Michael The Urban Imager http://home.earthlink.net/~urbanimager
	- SBIG ST10XE & ST-7 camera images
- Cook, Lew CCD Photometry http://www.geocities.com/lcoo/
- Denny, Bob http://dc3.com/
	- ACP Observatory Control Software, PinPoint Astrometric Engine, Astronomer's Control Panel (ACP1)
- Forsberg, Andy http://pages.prodigy.net/cs-imaging/
- Girard, Jim http://mywebpages.comcast.net/argojg/index.htm
	- SBIG ST-7 camera images
- Goldman, Don http://www.astrodon.com/index.html
	- RGB Weight Calculator for CCD Astrophotography
- Graham, Glenn Imaging Web Page, http://home1.gte.net/res0jwg1/astronomy
- SBIG STV, Meade Pictor 216xt & webcam images
- Haworth, David http://www.stargazing.net/david/
	- Fastar SBIG ST-237, Nikon Coolpix 990, ToUcam & Cookbook CB245 camera images
- Hoot, John http://www.chapman.edu/oca/ai99/hoot.htm
	- 1999 AstroImage'99 talk on acquiring time-lapse CCD images and creating animated GIFs
- Johnson, Wayne http://www.chapman.edu/oca/benet/mrgalaxy.htm
	- Web site devoted to Supernova searching, which features a number of CCD images of galaxies and SNe.
- Kelly, Al http://www.ghg.net/akelly
	- Cookbook CB245 camera images
- Kenyon, Dave http://my.starstream.net/davekenyon/kao/
	- SBIG ST-7 camera images and CCD articles
- Krajci, Tom http://members.3lefties.com/krajcit/
	- Photometry, bias frame analysis & images
- Lodriguss, Jerry http://www.astropix.com/INDEX.HTM
	- Film images and digital imaging techniques articles
- Luse, Dennis http://www.stargazing.net/david/DennisLuse/index.htm
- SBIG ST-7 camera images & tips for imaging with the LX200-ST7
- MacQuarrie, Jeff http://members.aol.com/tchphysics/index.htm
	- Cookbook CB245 camera images
- Mais, Dale http://members.cts.com/cafe/m/mais/
	- Spectroscopy, ST-8
- McLaughlin, William http://willmclaughlin.astrodigitals.com/
	- Author of the *Astronomy Magazine* article *In Search of Faint Galaxies*.
	- Many types of CCD cameras, images  $&$  imaging articles
	- Mobile Astronomical Society http://hometown.aol.com/RMOLLISE/index.html
	- Astrovideography
- Okano, Kunihiko http://www.asahi-net.or.jp/~rt6k-okn
- SBIG ST-7E camera images, DDP image processing techniques and images
- Polakis, Tom http://www.psiaz.com/polakis/
	- SBIG ST-7 camera images & articles
- Puckett, Tim http://www.cometwatch.com
	- Apogee AP7 camera images
- Stephens Robert http://home.earthlink.net/~rdstephens/default.htm
	- SBIG ST-7 camera images
- Trimarchi, Eddie, FITS Plugin for Photoshop http://astroshed.com/
- Tucker, Roy http://gpobs.home.mindspring.com/gpobs.htm
	- Moving Object and Transient Event Search System (MOTESS)
- Vanhoeck, Luc http://ourworld.compuserve.com/homepages/Luc\_Vanhoeck/
	- SBIG ST-8 camera images
- Vaughn, Chuck http://www.aa6g.org/astro.html
	- Astrophotography
- Wallis, Brad http://www.frazmtn.com/~bwallis
	- SBIG ST-7 camera images
- Webber, Larry, FocusMax http://users.bsdwebsolutions.com/~larryweber/
- Weichel, Steen http://home.worldonline.dk/~jsrsw/index.htm
	- Comparison of the general properties of CCD-cameras for astronomical use & Cookbook CB245 camera images
	- West, Rob http://members.aol.com/wmti/ccd.html
	- Cookbook CB245 camera images
- Wodaski, Ron http://www.newastro.com/wodaski/
	- Many CDD cameras, many articles, reviews & images
- Zerbe, Craig High Resolution Video Imaging http://www.astroimaging.com/

#### **CCD Astroimaging Images on the Web (Also check Astroimaging Astronomer's Web Sites above)**

- Cookbook CCD Camera Image Gallery, http://www.wvi.com/~rberry/cookbook/cookbook.htm
- CCD Images of Messier Objects, http://zebu.uoregon.edu/messier.html
- SBIG CCD Image Gallery, http://www.sbig.com/sbwhtmls/gallery.htm
- Software Bisque Images, http://www.bisque.com/CoolStuff/coolstuff.asp
- Grove Creek Observatory, http://www.gco.org.au/images.html
- ST-4, ST-5, ST-6B and ST-8E images

## **CCD Observing**

- New Mexico Skies Guest Observatory, http://www.nmskies.com
- Nightly and Advanced Observing Program at Kitt Peak, the National Optical Astronomy Observatory (NOAO) • http://www.noao.edu/outreach/aop
	- Observatory, Bed & breakfast, Jack Newton, http://www.jacknewton.com
	- AZ & Osoyoos, BC, Canada

## **CCD Astroimaging Email List Servers**

- Yahoo! Groups Top>Science>Astronomy has many groups on CCD cameras & image processing software
	- http://dir.groups.yahoo.com/dir/Science/Astronomy
- CCD list send "subscribe ccd**"** to Majordomo@listserv.wwa.com

## **CCD Astroimaging Video Tapes**

- Image Processing in Astronomy and other CCD videos, STV Press & Video, Tom Cleveland (800) 493-3005 • http://www.thinkvideo.com/astronomy.html
- 1996 Santa Barbara Instrument Group CCD Imaging Conference video tapes http://www.sbig.com
	- Try to obtain the ST-4 tape if you are just starting to use the ST-4.

#### **Webcam**

- Yahoo Groups QuickCam and Unconventional Imaging Astronomy Group, http://groups.yahoo.com/group/QCUIAG
- Yahoo Groups ToUcam Group, http://groups.yahoo.com/group/ToUcam/
- Haworth, David, Philips PCVC740K ToUcam PRO PC Video Camera http://www.stargazing.net/david/toucam/index.html
- SAC CCD Imaging Systems, http://www.sac-imaging.com/
- Cidadao, Antonio, Logitech grayscale QuickCam http://www.astrosurf.com/cidadao/quickcam.htm
- QuickCam Vesta Pro Camera, http://members.tripod.com/rjemtd/Astronomy.htm

#### **Astroimaging with Standard Digital Cameras**

- Digital camera T-mount adapters are available from DigitalAstronomy.com, http://www.digitalastronomy.com/, CKC Power, http://www.ckcpower.com/ and Scopetronix http://www.scopetronix.com/.
- Bryan, http://webpages.charter.net/bbiggers/DCExperiments/index.html, has an extensive web site on digital cameras.
- Buil, Christian, http://www.astrosurf.com/buil/us/test5/cp9901.htm, review of Nikon Coolpix 990 in French.
- Cannon, Denny, http://home.hiwaay.net/~drcannon/cp950/, has lots of information on the Coolpix 950. He describes making a homemade C-8 mount bracket to hold the Coolpix 950 and making a cable release bracket for the Coolpix 950. His Mars, Venus, Moon, Jupiter, Orion, M13, M57, M11, M22, etc. images were taken with a Celestron SP C-8 with Coolpix 950.
- Haworth, David, http://www.stargazing.net/david/Nikon990/index.html, images of the Sun and Moon with a Nikon Coolpix 990 and Orion ShortTube 80mm Refractor.
- Hergert, Don, http://home.att.net/~dhergert/astro950.html, describes astrophotography with the Coolpix 950 using a Tasco 900mm/4.5" 450x reflector telescope. He describes building an eyepiece/adapter for the Coolpix 950. His images include Jupiter, Moon, Saturn and the Sun.
- Konkel, Greg , http://www.nwgis.com/greg/equip.htm using an Olympus C-2020 Z Digital Camera
- Lonestardigital.com, http://www.lonestardigital.com/coolpix950.htm, Online Digital Photography Magazine, has lots of information on the Coolpix 950 and 990 and includes a Moon image with Coolpix 950 using a CKC Power Spotting Scope.
- McKee, Bret, http://www.imaging-resource.com/ARTS/ASTRO/ASTRO.HTM, has a nice one-web page overview article on Digital Camera Astrophotography.
- Salzgeber, Philipp, http://www.salzgeber.at/astro/moon/aristarchus2.html, has a Moon image taken with 5.1" Newton telescope with a Coolpix 950 digital camera.

#### **List of Astronomy Lists**

- Brad Wallis and Robert Provin ASTRO IMAGING LINKS PAGE http://voltaire.csun.edu/links.html
- Mel Bartels's list of links, http://www.efn.org/~mbartels/aa/aa.html
- More Info on CCDs and Astronomical Image Processing http://www.phy.duke.edu/~kolena/talks/moreinfo.html
- OPTEC's list of links. http://www.optecinc.com/astronomy/links.html
- *Sky & Telescope* Magazine Astronomy Web Sites, http://skyandtelescope.com/resources/internet/article\_330\_1.asp